## PTC 3450 - Aula 03

1.3 O núcleo da rede 1.4 Atraso, perdas, vazão em redes 1.5 Camadas de protocolos, modelos de serviços

> (Kurose, p. 23 - 41) (Peterson, p. 15 - 38) 24/02/2016

Muitos slides adaptados com autorização de J.F Kurose and K.W. Ross, All Rights Reserved

# Capítulo 1: Conteúdo

- 1.1 o que *é* a Internet?
- 1.2 borda da rede
	- sistemas finais, redes de acesso, enlaces
- 1.3 núcleo da rede
	- comutação de pacotes, comutação de circuitos, estrutura da rede
- 1.4 atraso, perdas, vazão em redes 1.5 camadas de protocolos, modelos de serviço 1.6 redes sob ataque: segurança 1.7 história

- Sistemas finais conectam-se à Internet via ISPs de acesso (*Internet Service Providers*)
	- **ISPs residenciais, de empresas e universidades**
- ISPs de acesso por sua vez precisam ser interconectadas.
	- Assim, quaisquer dois *hosts* podem enviar pacotes entre si
- \* Rede de redes resultante é muito complexa
	- Evolução foi impulsionada pela economia e políticas nacionais
- Vamos usar uma abordagem passo-a-passo para descrever a estrutura atual da Internet

*Questão:* dados *milhões* de ISPs de acesso, como conectá-los?

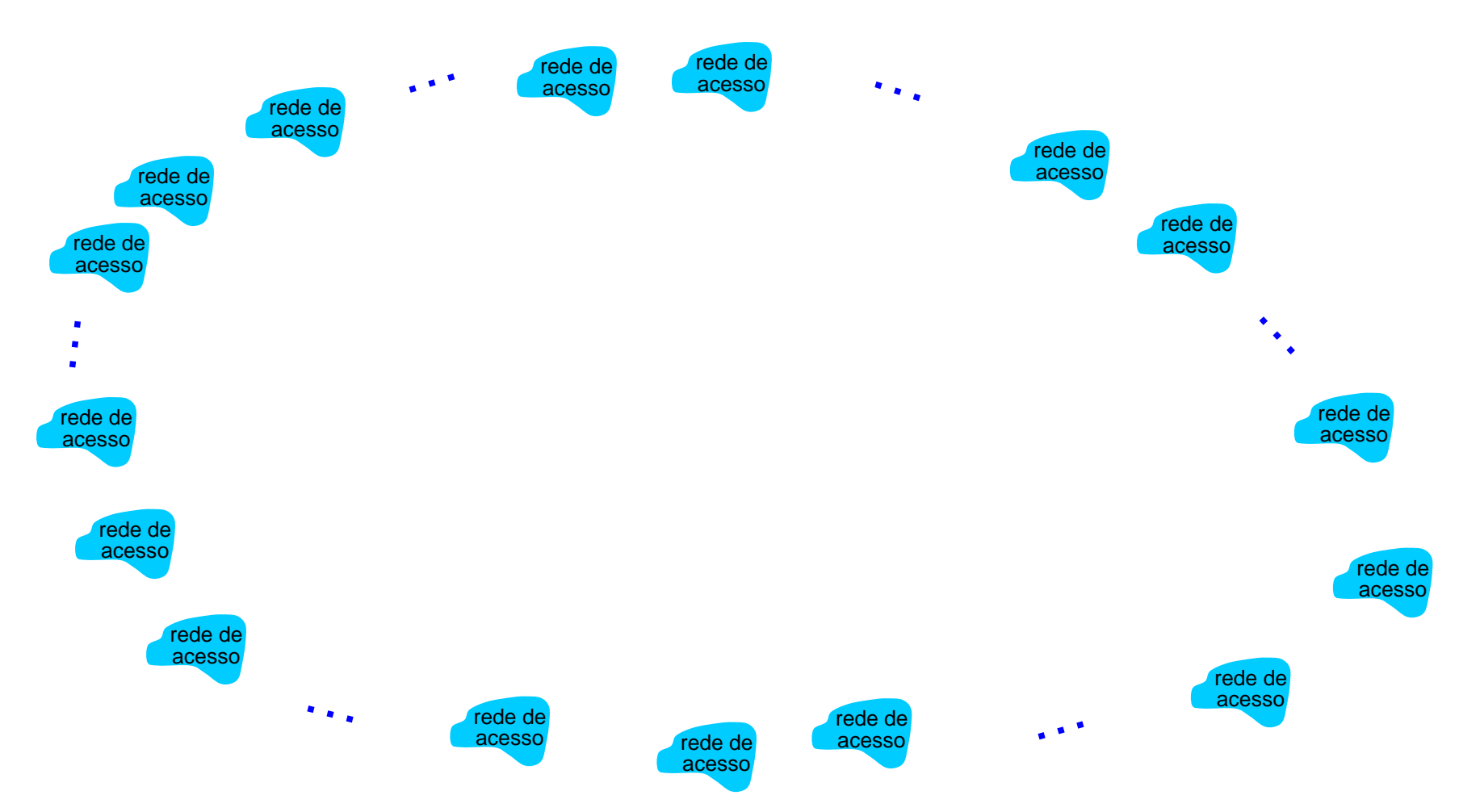

*Opção: conectar cada ISP de accesso a todos os outros ISPs de acesso?* 

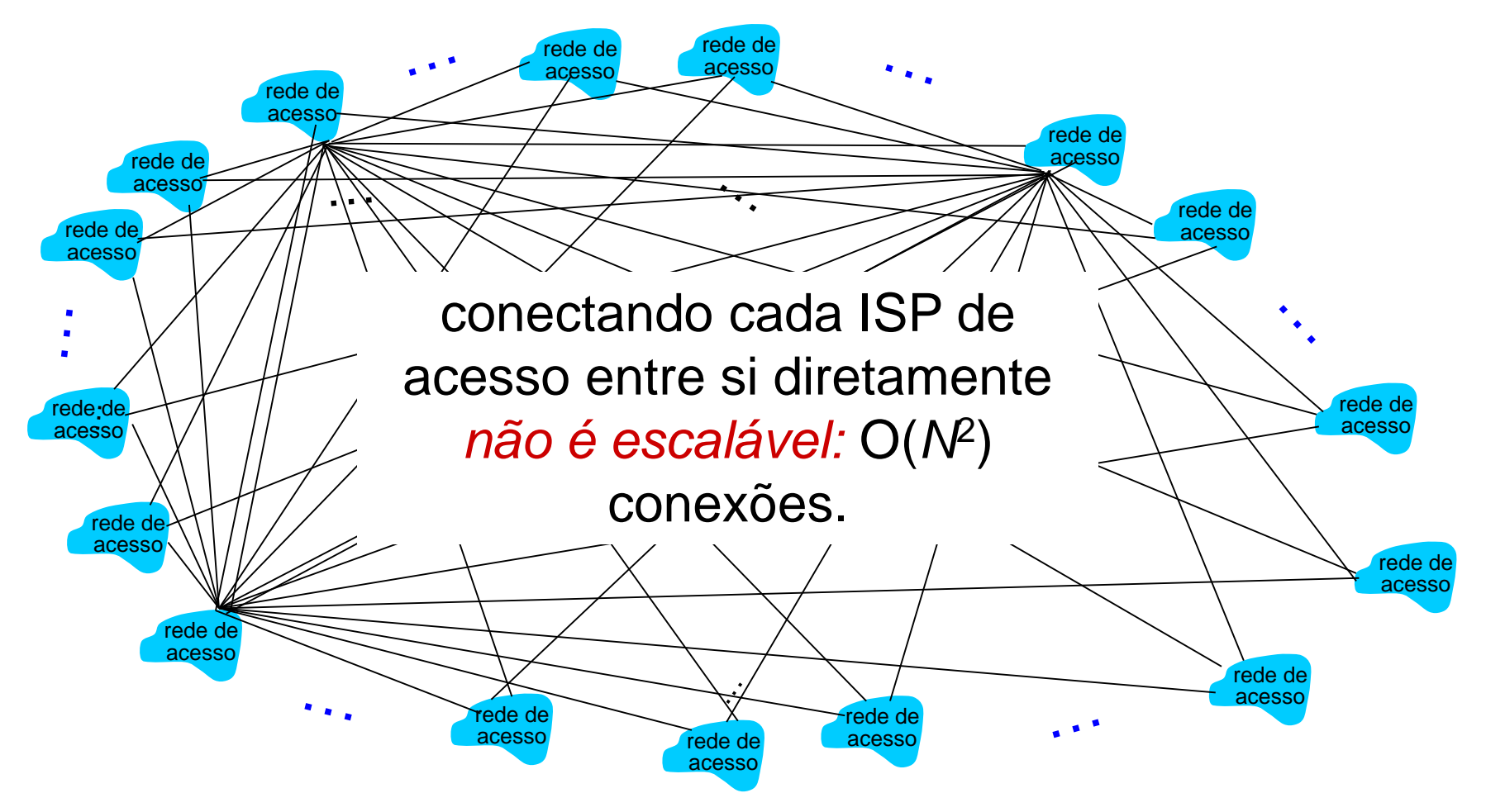

*Opção: conectar cada ISP de acesso a um único ISP de trânsito global? ISPs cliente e provedor têm acordo econômico.*

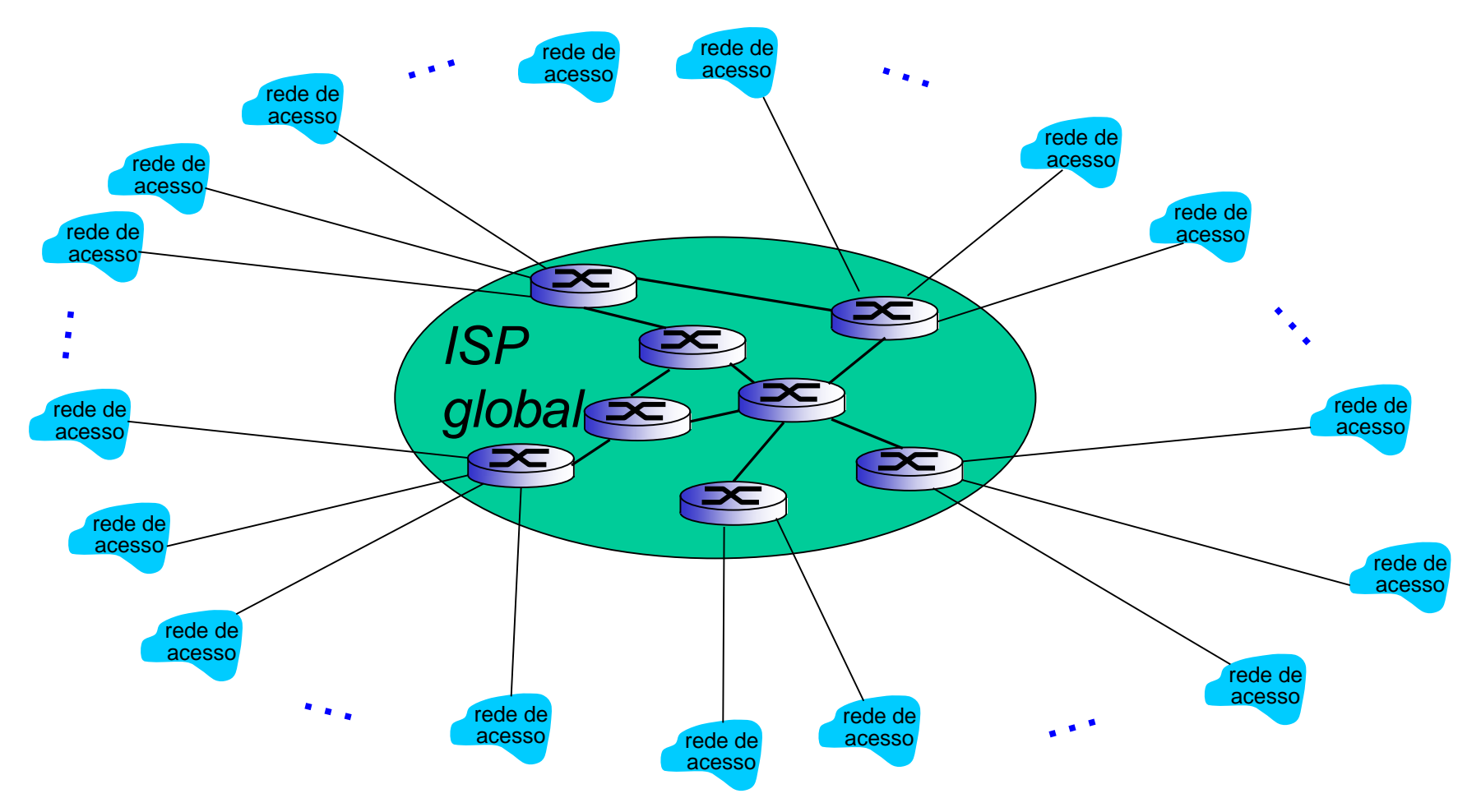

Mas se um ISP global é um negócio viável, existirão competidores….

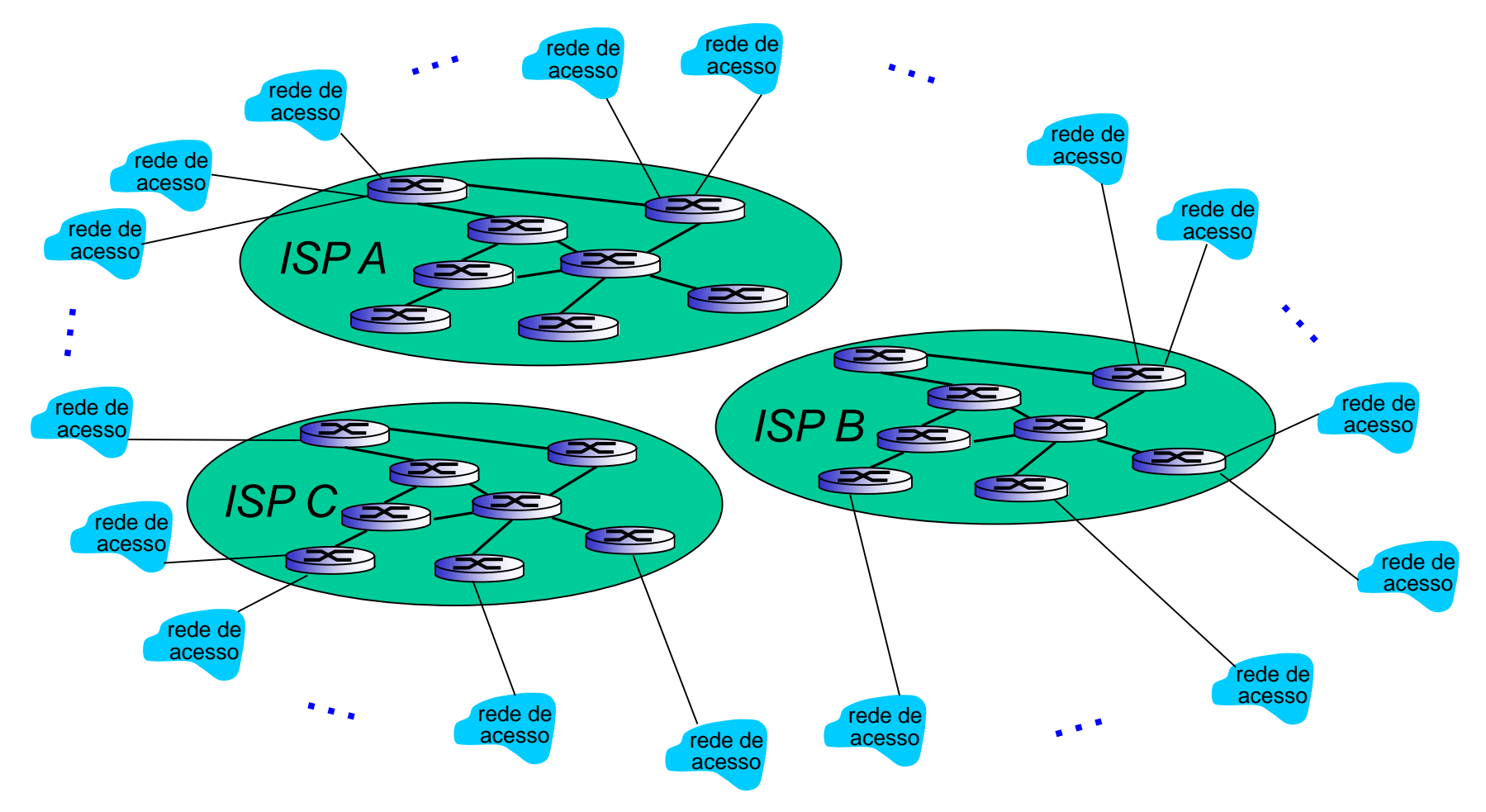

Mas se um ISP global é um negócio viável, existirão competidores….…. que precisam estar interconectados

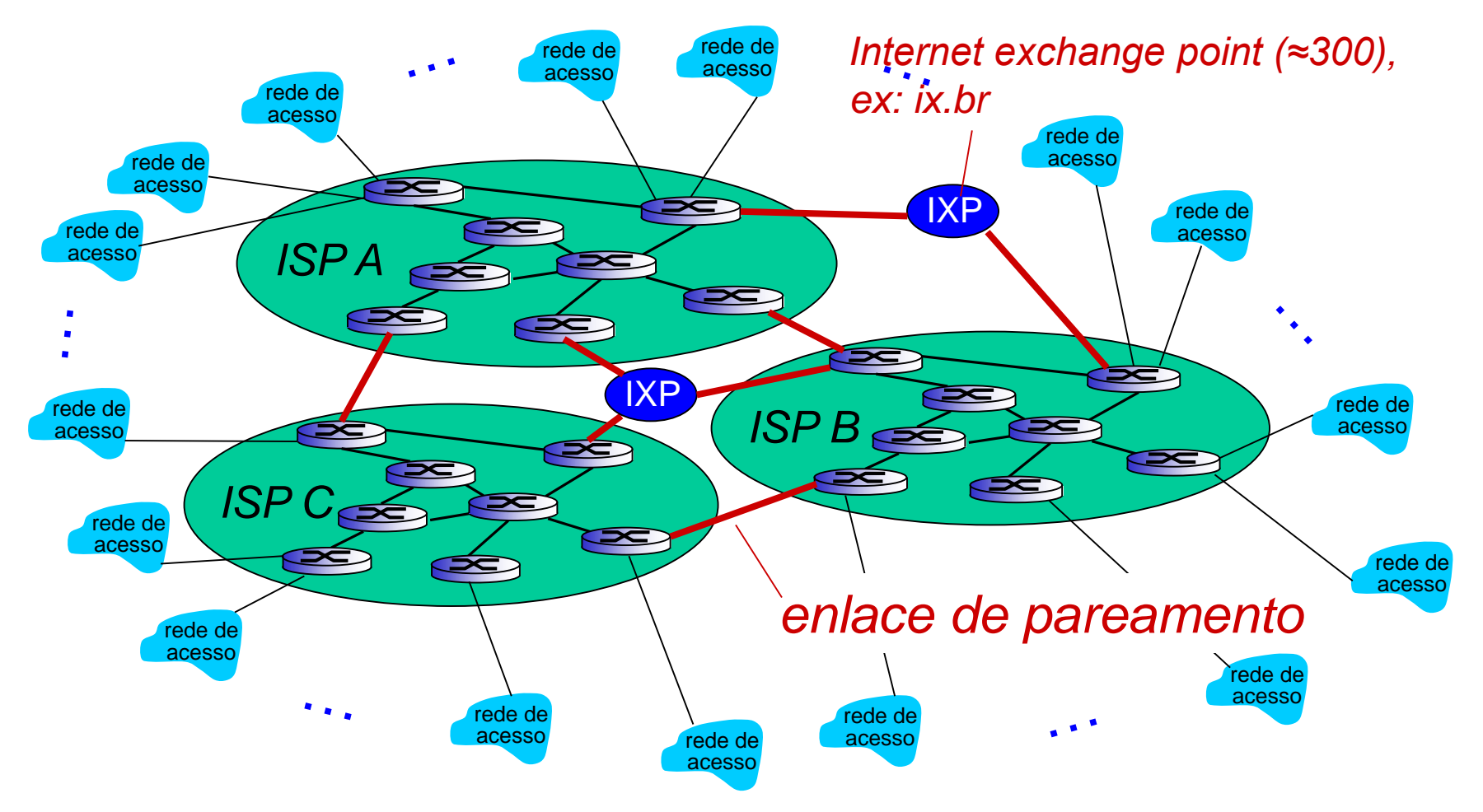

File Edit View Bookmarks Settings Help<br>PING www.lcs.poli.usp.br (143.107.162.233) 56(124) bytes of data.<br>64 bytes from zeus.lcs.poli.usp.br (143.107.162.233): icmp seq=1 ttl=55 time=40.8 ms 192.168.3.104 RR:  $192.168.2.103$ badcf281.virtua.com.br  $(186.220.242.129)$ <br>c9062912.virtua.com.br  $(201.6.41.18)$ as28573.saopaulo.sp.ix.br (187.16.216.14) border1.uspnet.usp.br (143.107.151.161)  $pix.$ uspnet.usp.br  $(143.107.251.29)$  $core\text{-}ccc\text{-}uspnet\text{-}usp\text{-}br$   $(143.107.255.5)$ 143.107.110.45 rede de acesso *ISP A* RR: 192.168.3.104 192.168.2.103 c9062912.virtua.com.br (201.6.41.18) s28573.saopaulo.sp.ix.br (187.16.216.14) border1.uspnet.usp.br (143.107.151.161) e-cce.uspnet.usp.  $^{\wedge}$ C 143.107.110.45 143.107.162.193 --- www.lcs.poli.usp.br ping statistics --packet loss, time 4060ms

```
phillip@dell:~>
```
… e redes regionais podem surgir para conectar redes de acesso a ISPs

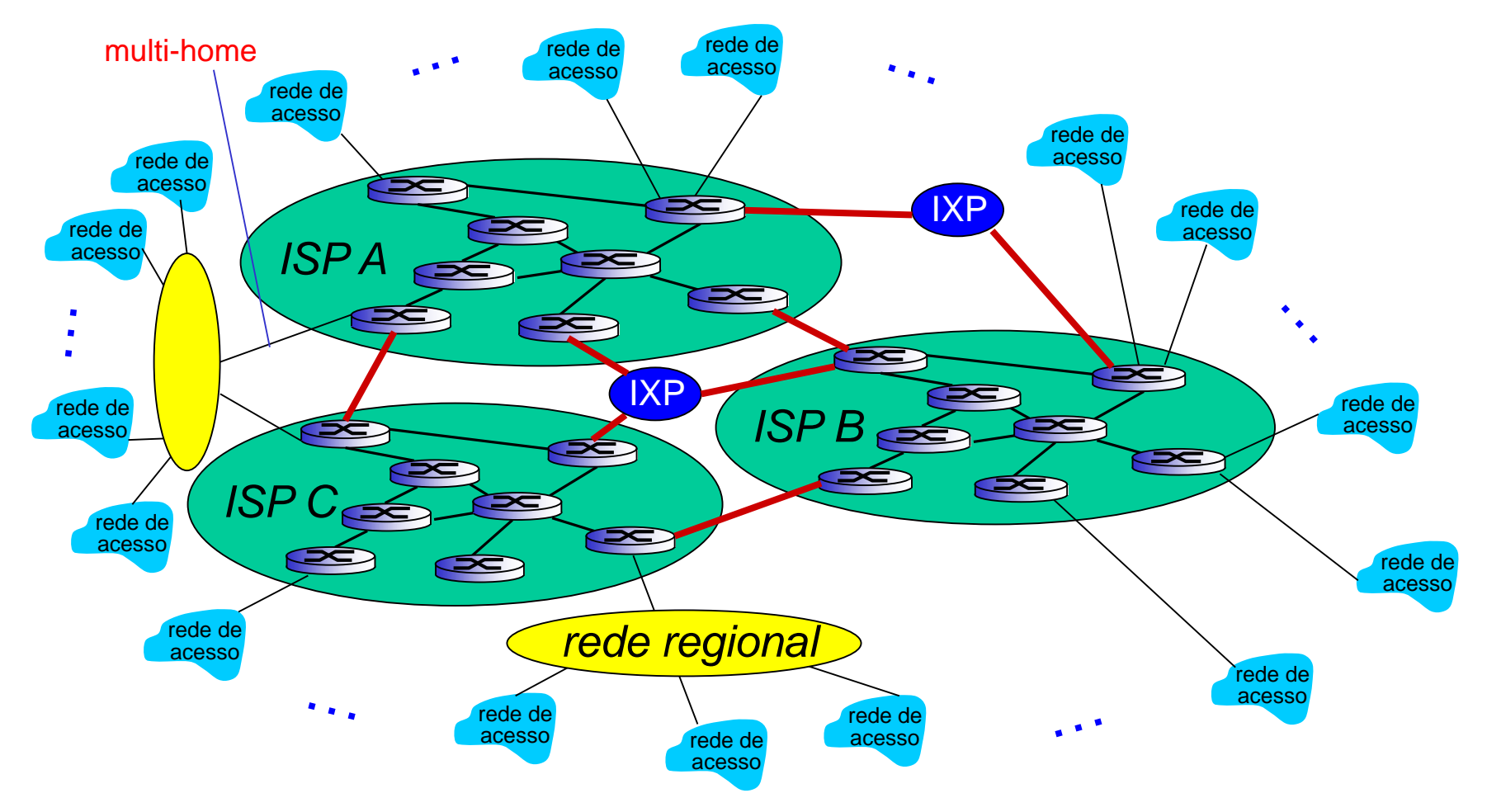

… e redes de provedores de conteúdo (e.g., Google, Microsoft, Akamai) podem rodar sua própria rede, trazendo serviços, conteúdo para próximo do usuário final

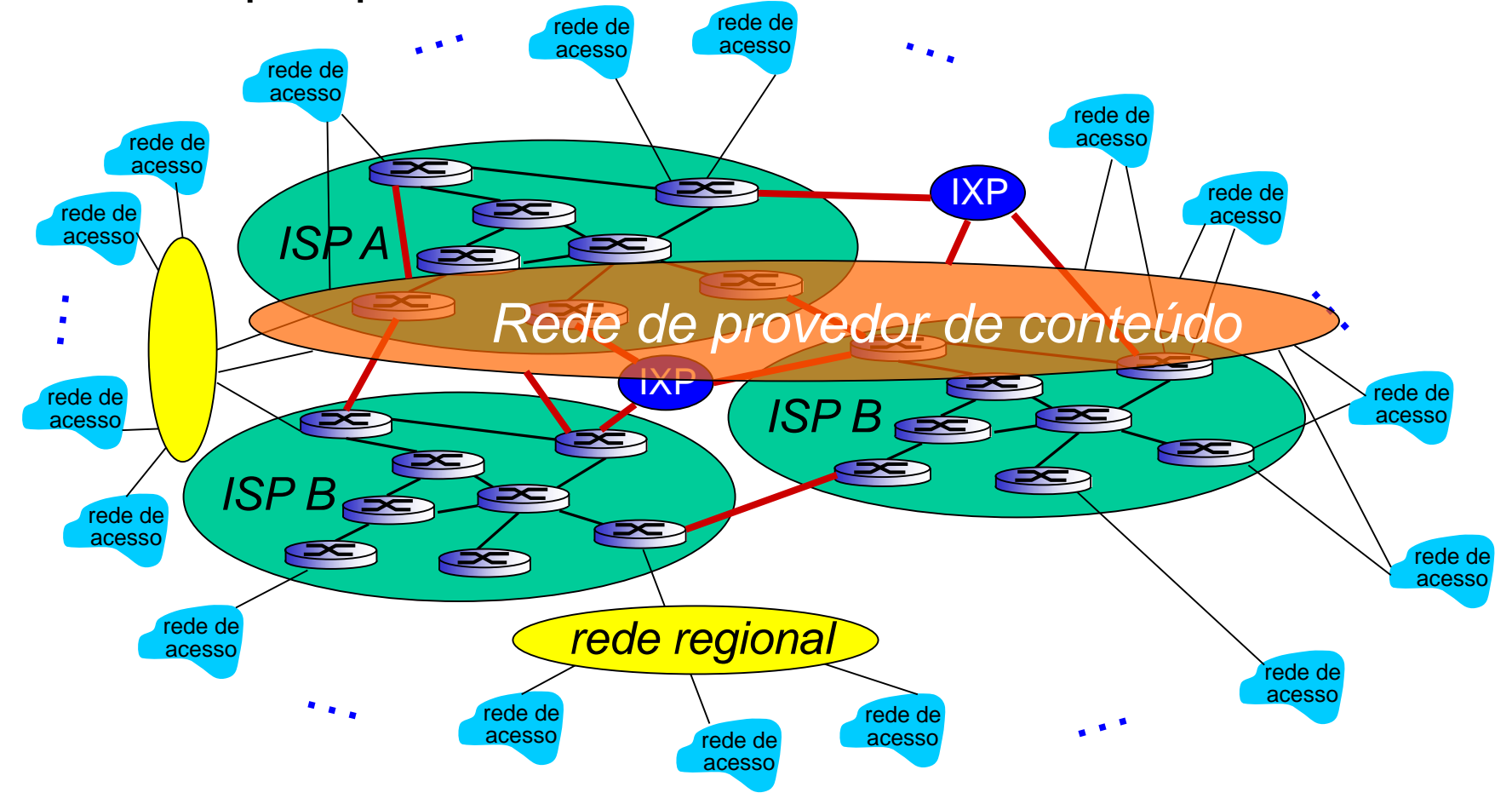

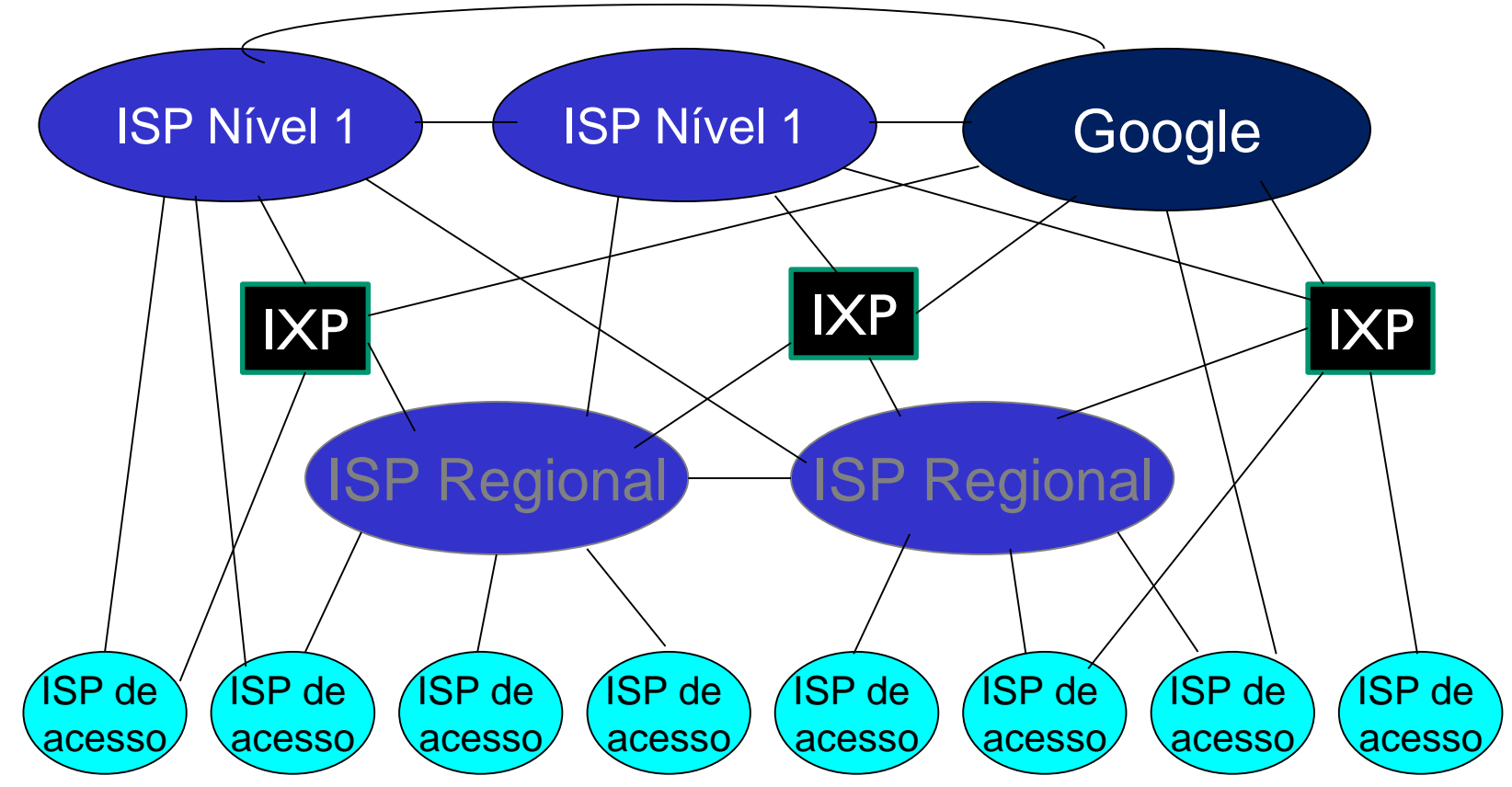

 $\cdot$  no centro: pequeno # de grandes redes bem conectadas

- ISPs comerciais "nível-1" (poucas dezenas, Level 3, Sprint, AT&T, NTT), cobertura nacional e internacional
- rede de provedor de conteúdo (e.g, Google): rede privada que conecta seus *data centers* entre si e à Internet, muitas vezes evitando ISPs nível*-*1 e regionais Introdução 1-12

# ISP Nível-1 : e.g., Sprint

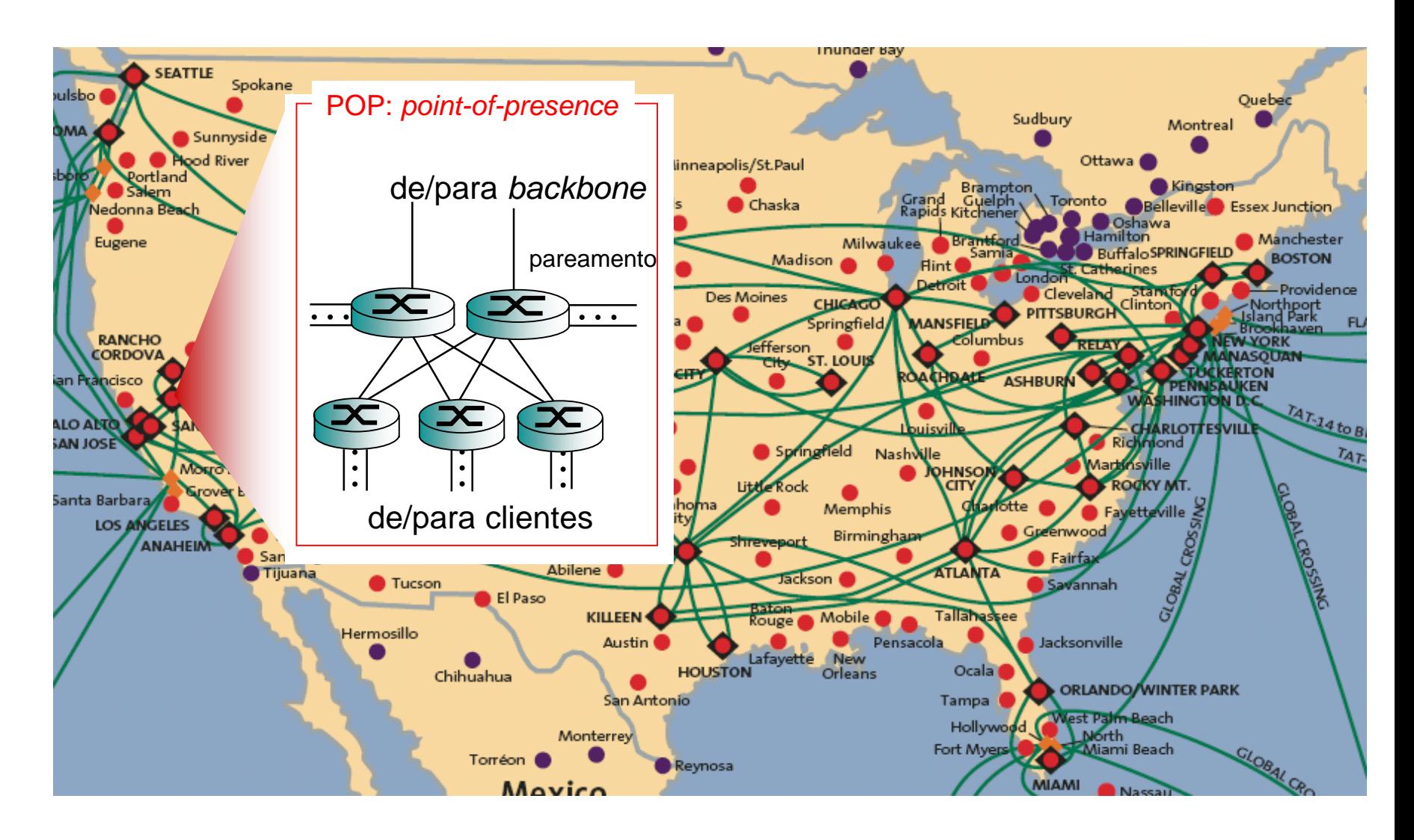

Introdução 1-13

# ISP Nível-1 : e.g., Sprint

#### Sprint Global IP Map | Latin America

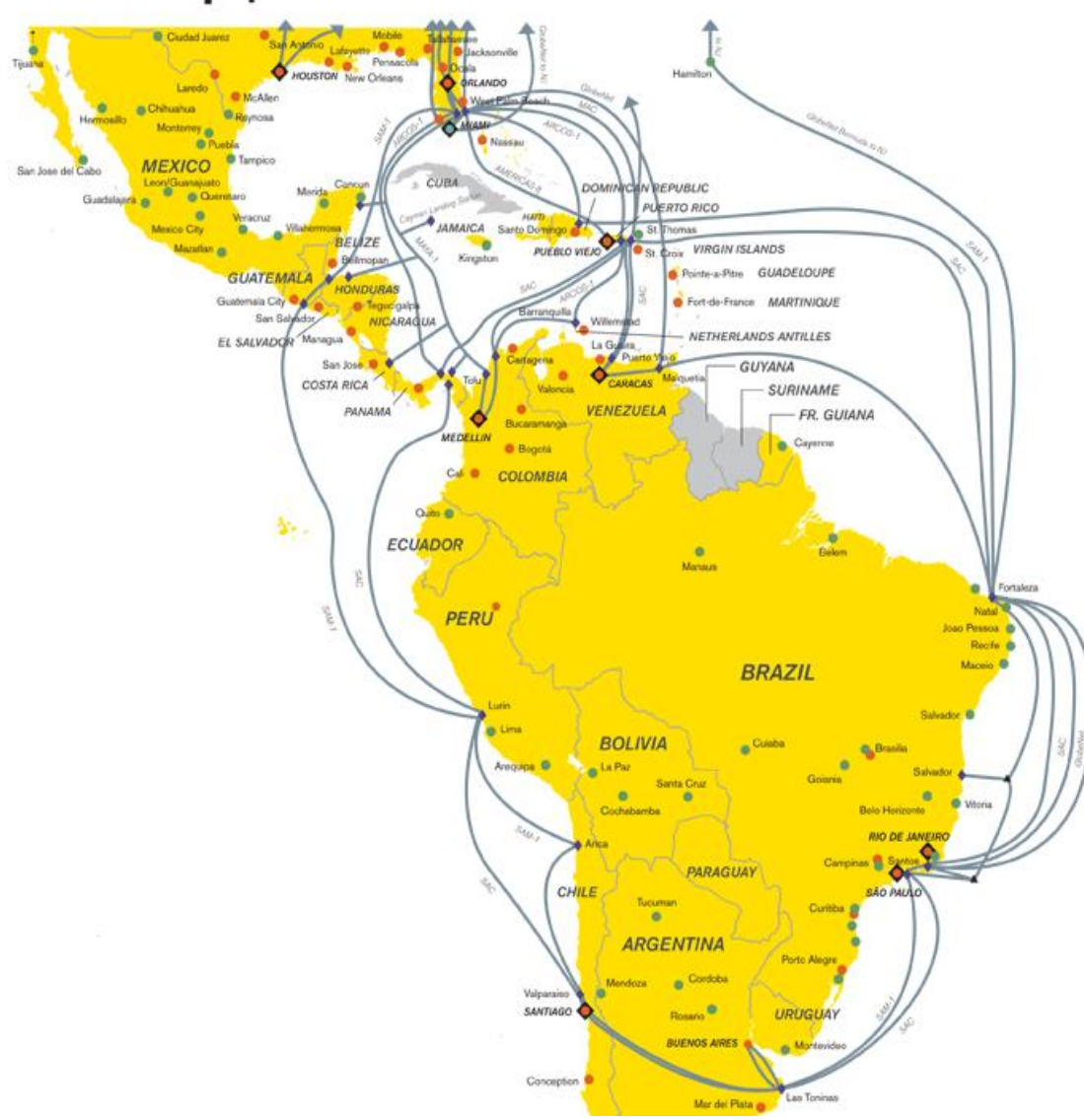

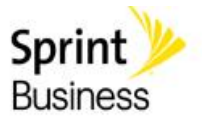

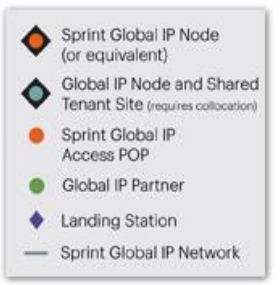

Sprint Global IP Network

# Capítulo 1: Conteúdo

- 1.1 O que *é* a Internet?
- 1.2 A borda da rede
	- sistemas finais, redes de acesso, enlaces
- 1.3 Núcleo da rede
	- Chaveamento de pacotes, chaveamento de circuitos, estrutura da rede
- 1.4 Atraso, perdas, vazão em redes 1.5 Camadas de protocolos, modelos de serviços 1.6 Redes sob ataque: segurança 1.7 História

## Como ocorrem atrasos e perdas?

pacotes fazem fila em *buffers* de roteadores

- taxa de chegada de pacotes no enlace (temporariamente) excede a capacidade do enlace de saída
- pacotes são enfileirados, esperando sua vez

pacote sendo transmitido (atraso ou latência)

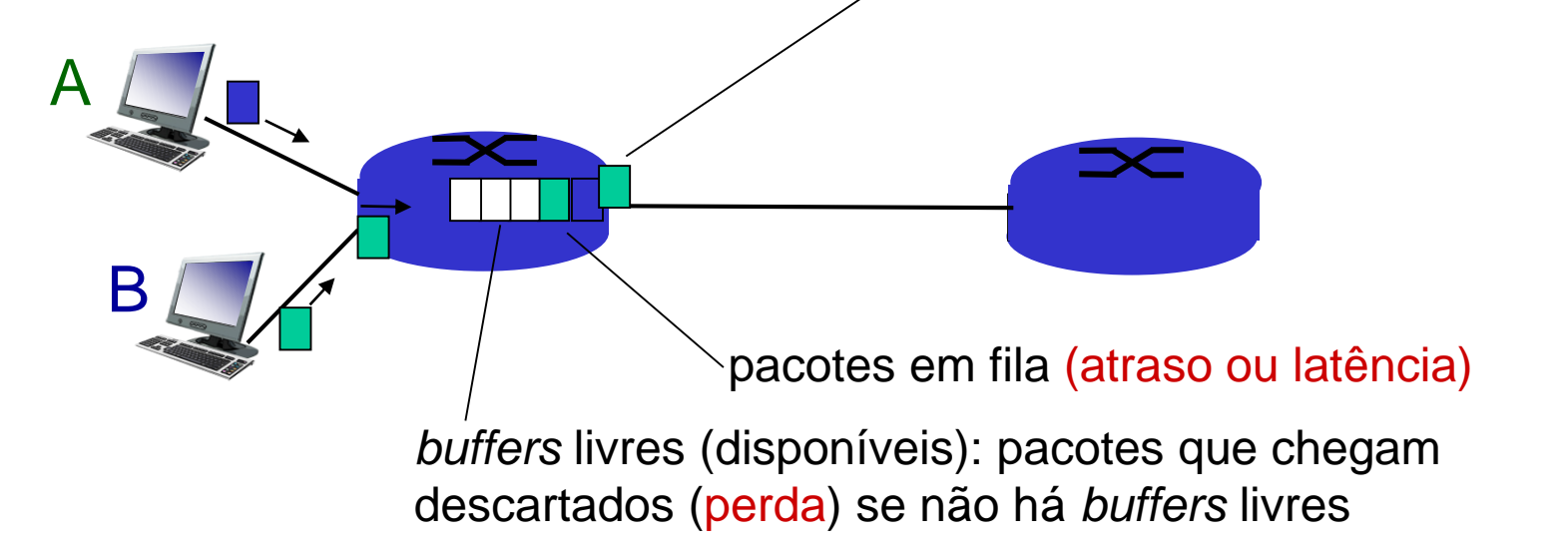

### Quatro fontes de atraso de pacotes

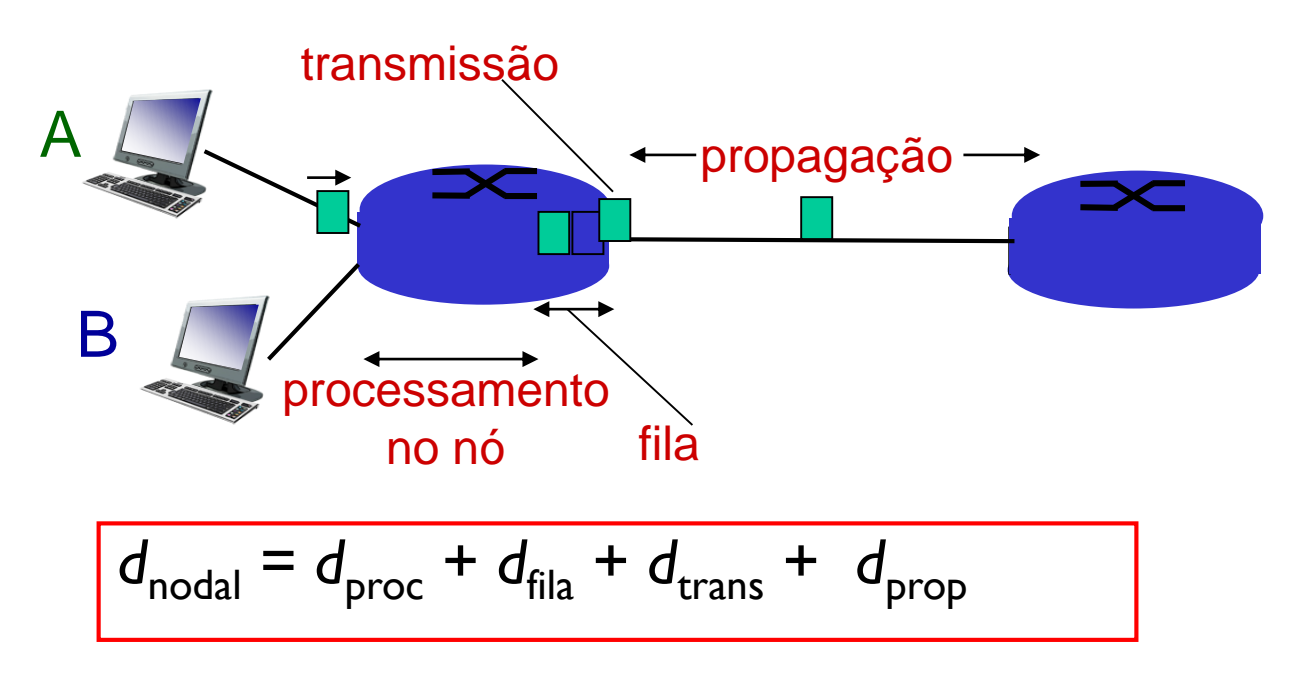

### d<sub>proc</sub>: processamento no nó

- verifica erros em bits
- determina enlace de saída
- tipicamente microssegundos

#### d<sub>fila</sub>: atraso de fila

- tempo esperando no enlace de saída para transmissão
- depende do nível de congestionamento no roteador
- Introdução 1-17de micro a milissegundos

## Quatro fontes de atraso de pacotes

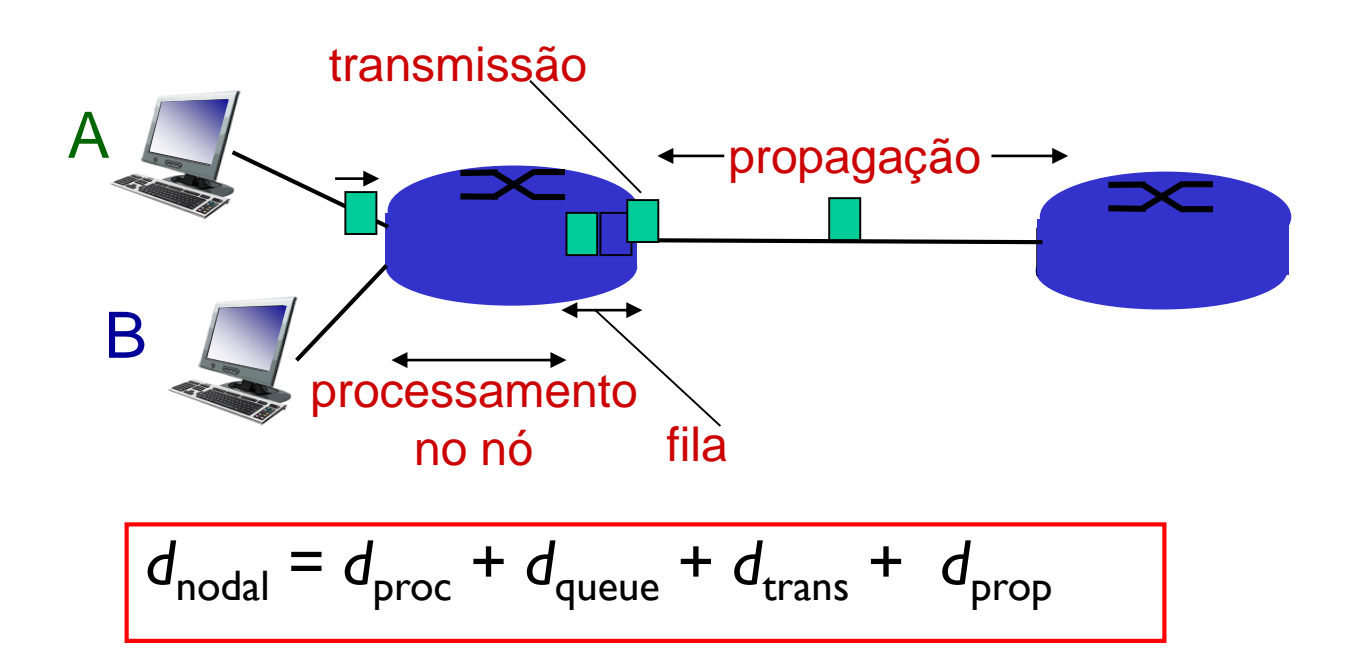

#### d<sub>trans</sub>: atraso de transmissão:

- de micro a milissegundos
- *L*: comp. do pacote (bits)
- *R*: capacidade do *link (bps)*
- $d_{trans} = L/R$  *d*<sub>trans</sub>  $e$  *d*<sub>prop</sub>  $d_{\text{prop}} = d/s$ muito diferentes!

#### d<sub>prop</sub>: atraso de propagação:

- *milisegundos (WAN)*
- *d*: comp. do enlace físico
- *s*: vel. de propagação no meio  $(-2x10^8 \text{ m/s})$

\* Ver [http://media.pearsoncmg.com/aw/aw\\_kurose\\_network\\_2/applets/transmission/delay.html](http://media.pearsoncmg.com/aw/aw_kurose_network_2/applets/transmission/delay.html)

# Analogia com comboio

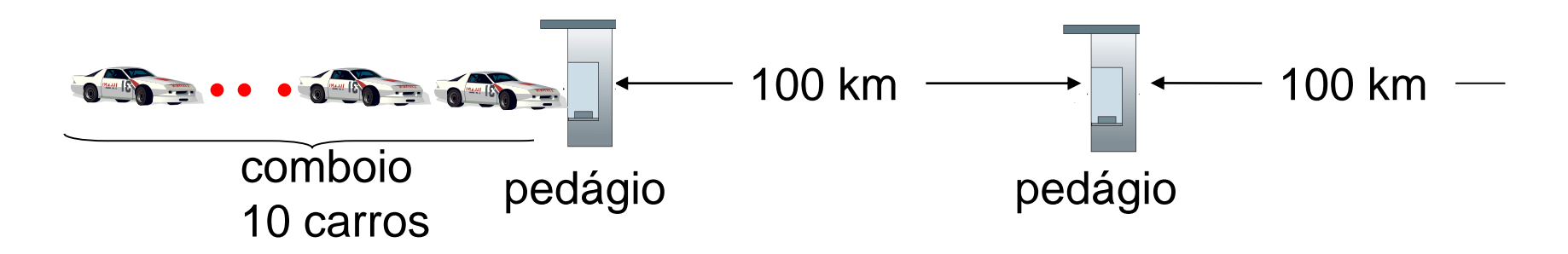

- carros " propagam-se " a 100 km/h
- ◆ pedágio leva 12 s para atender carro (tempo de transmissão de bit)
- carro~bit; comboio ~ pacote
- *Q:* Quanto tempo até que o comboio alinhe-se antes do 2o pedágio?

 tempo para "empurrar" o comboio inteiro pelo pedágio

 $d_{\text{trans}} = 12 \times 10 = 120$  s

 tempo para último carro se propagar do 1o para 2o pedágio:

*d*<sub>prop</sub> = 100 km /(100 km/h) = 1 h

**R:** 62 min (*d*<sub>prop</sub> *predomina*)

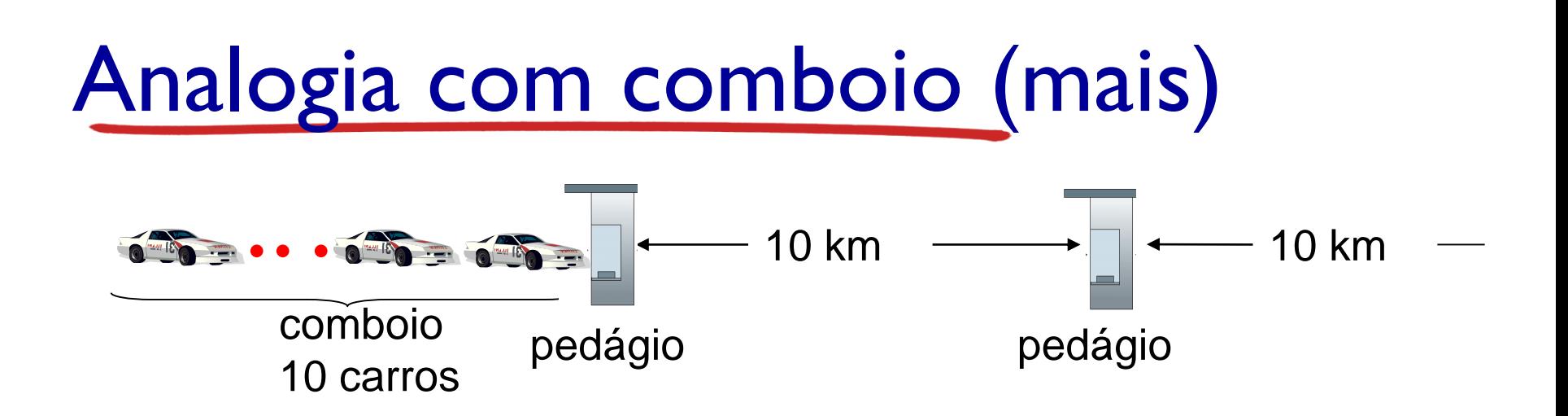

- ◆ suponha agora que distância seja de 10 km
- suponha que o pedágio agora leve I minuto para atender um carro
- *Q:* Carros chegarão ao 2o pedágio antes de todos os carros terem sido atendidos no 1o pedágio?
	- *R: Sim!* depois de 7 min, 1o carro chega ao 2o pedágio; 3 carros ainda estarão no 1o pedágio.
- *Q:* Quanto tempo até que o comboio alinhe-se antes do 2o pedágio?
	- *R: 16 min (d<sub>trans</sub> predomina)*

# *d*<sub>trans</sub> e *d*<sub>prop</sub>

- ∗ Enlace longos e taxas de transmissão (R) altas d<sub>prop</sub> predomina
- Enlace curtos e taxas de transmissão (R) baixas *d*<sub>trans</sub> predomina
- Geralmente uma delas é bem mais importante que a outra

(Kurose, p. 51) Quanto tempo leva para um pacote de comprimento 1 000 bytes se propagar por um enlace de comprimento 2 500 km, velocidade de propagação  $2.5 \times 10^8$  m/s e taxa de transmissão 2 Mbps? De forma mais geral, quanto tempo leva para um pacote de comprimento *L* ser transmitido sobre um enlace de comprimento *d* , velocidade de propagação *s* e taxa de transmissão *R* bps? Esse atraso depende do comprimento do pacote? Esse atraso depende da taxa de transmissão?

## Atraso de fila d<sub>fila</sub>

- *Componente mais complicado e interessante da latência*
- *Varia de pacote a pacote – trabalhar com médias!*
- *❖* R: capacidade do enlace (bps)
- *L:* comp. do pacote (bits)
- *a*: taxa média de chegada de pacotes (pacotes/s)
	- *La/R = intensidade de tráfego*
	- *La/R* ~ 0: atraso de fila médio pequeno
	- *La/R* 1: atraso de fila médio grande
	- *La/R* > 1: chegando mais pacotes do que

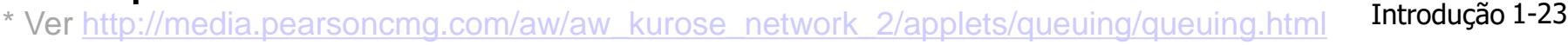

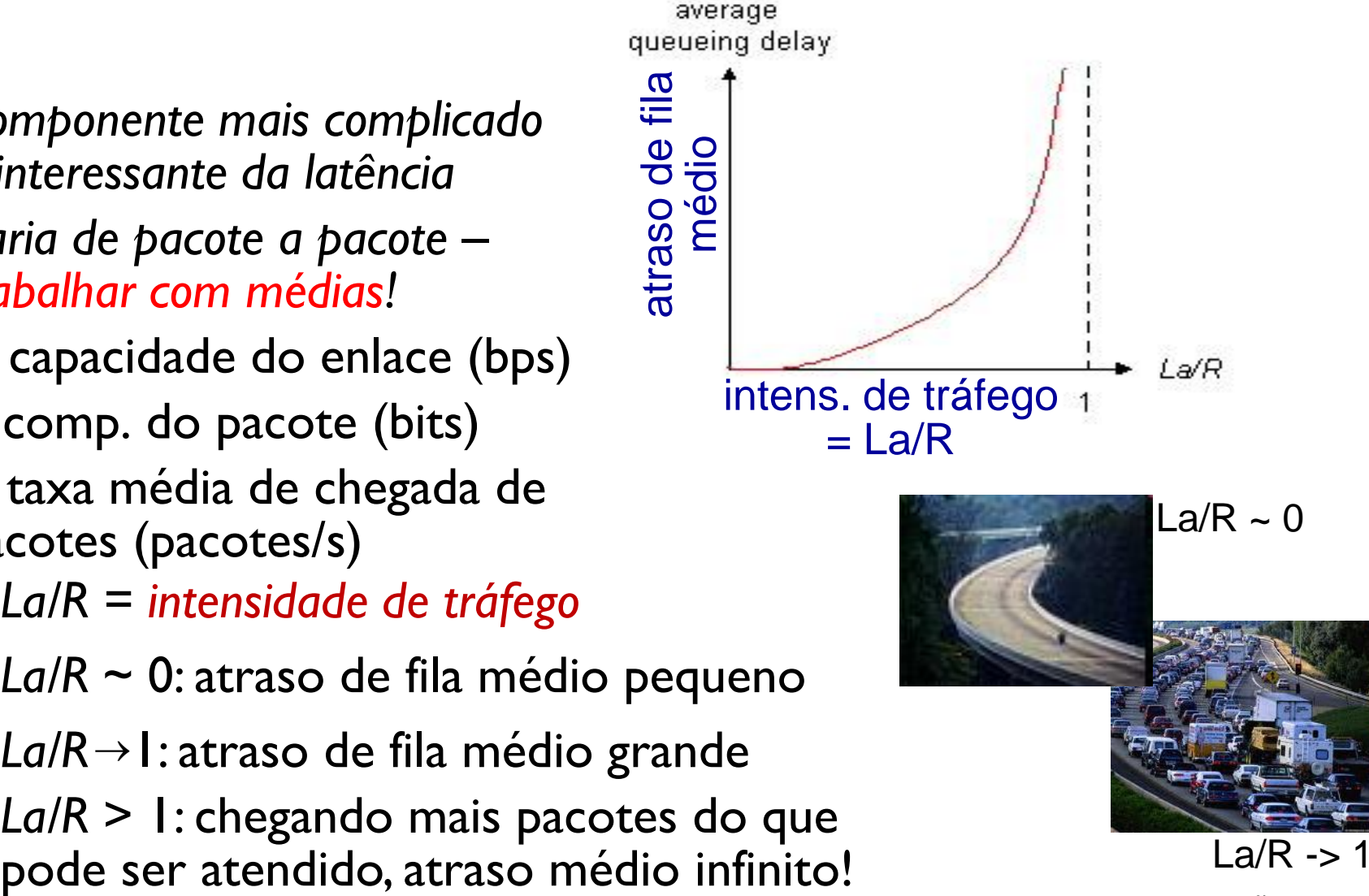

## Atrasos e rotas da Internet "real"

- Como são os atrasos e perdas reais da Internet?
- programa traceroute (tracert no Windows): fornece medidas de atraso da fonte aos roteadores ao longo do caminho até o destino (RFC 1393)
- Para cada *i:*
	- envia três pacotes que alcançam roteador *i* no caminho para o destino
	- **•** roteador *i* retorna pacotes para a fonte
	- intervalos de transmissão entre envio e retorno

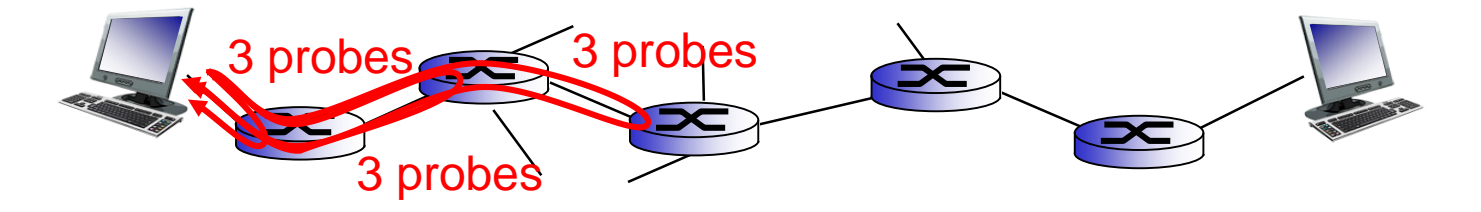

## Atrasos e rotas da Internet "real"

traceroute: www.rhnet.is (Islândia) até www.lcs.poli.usp.br

3 medidas de atraso de

1 ndn-gw1-ge2-0-0 (130.208.16.13) 0.200 ms 0.132 ms 0.122 ms (Reykjavik) 2 is-rey.nordu.net (109.105.102.1) 0.179 ms 10.457 ms 0.178 ms (Reykjavik) 3 uk-hex.nordu.net (109.105.97.41) 38.189 ms 38.171 ms 38.187 ms (Estocolmo) 4 us-man.nordu.net (109.105.97.45) 117.786 ms 117.738 ms 117.757 ms (New York) 5 xe-2-3-0.118.rtr.newy32aoa.net.internet2.edu (109.105.98.10) 117.867 ms 117.980 ms 117.882 ms (NY) 6 et-3-0-0.101.rtr.wash.net.internet2.edu (198.71.45.1) 123.271 ms 123.312 ms 123.352 ms (Ann Arbor) 7 et-5-0-0.104.rtr.atla.net.internet2.edu (198.71.45.6) 136.664 ms 136.452 ms 136.499 ms (Ann Arbor) 8 198.32.252.237 (198.32.252.237) 150.152 ms 149.810 ms 149.842 ms (Miami) 9 198.32.252.230 (198.32.252.230) 301.452 ms 263.026 ms 260.680 ms (Brasil) 10 usp-cce.ptta.ansp.br (200.136.37.101) 261.074 ms 260.917 ms 261.019 ms (São Paulo) 11 pix.uspnet.usp.br (143.107.151.162) 261.133 ms 261.042 ms 260.973 ms (São Paulo) 12 core-cce.uspnet.usp.br (143.107.251.30) 271.632 ms 261.226 ms 263.516 ms (São Paulo) 13 core-poli-b.uspnet.usp.br (143.107.151.114) 261.113 ms 261.127 ms 261.100 ms (São Paulo) 14 zeus.lcs.poli.usp.br (143.107.162.201) 261.095 ms 260.952 ms 260.982 ms (São Paulo) www.rhnet.is até 1o roteador enlace trans-oceânico enlace trans-oceânico

\* Visite <http://www.traceroute.org/> e<https://www.ultratools.com/tools/geoIpResult>

Introdução 1-25

## Perda de pacotes

- $\div$  fila (ou *buffer*) precedendo enlace tem capacidade finita
- pacotes que chegam a *buffer* cheio descartados (ou perdidos)
- pacotes pedidos podem ser retransmitidos por nó anterior, pelo sistema final fonte ou não ser

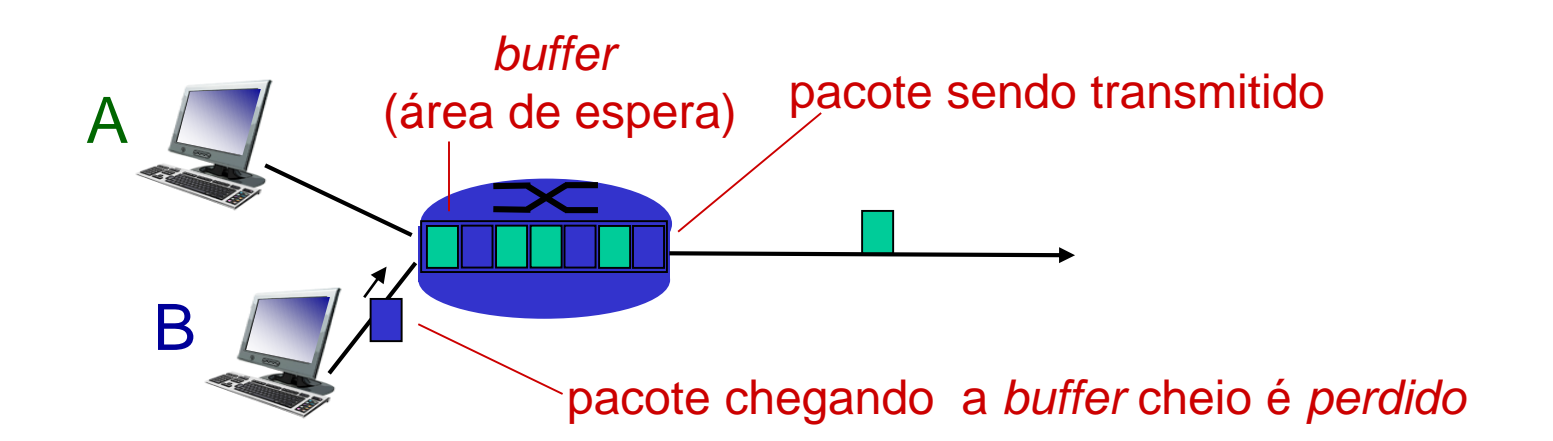

Introdução 1-26 Veja [http://media.pearsoncmg.com/aw/aw\\_kurose\\_network\\_2/applets/queuing/queuing.html](http://media.pearsoncmg.com/aw/aw_kurose_network_2/applets/queuing/queuing.html) 1-26

# Vazão (*throughput*)

- *vazão:* taxa (bits/unidade de tempo) em que bits são transferidos entre fonte/destino
	- *instantânea:* taxa dada num certo instante de tempo
	- *média:* taxa sobre um período de tempo mais longo

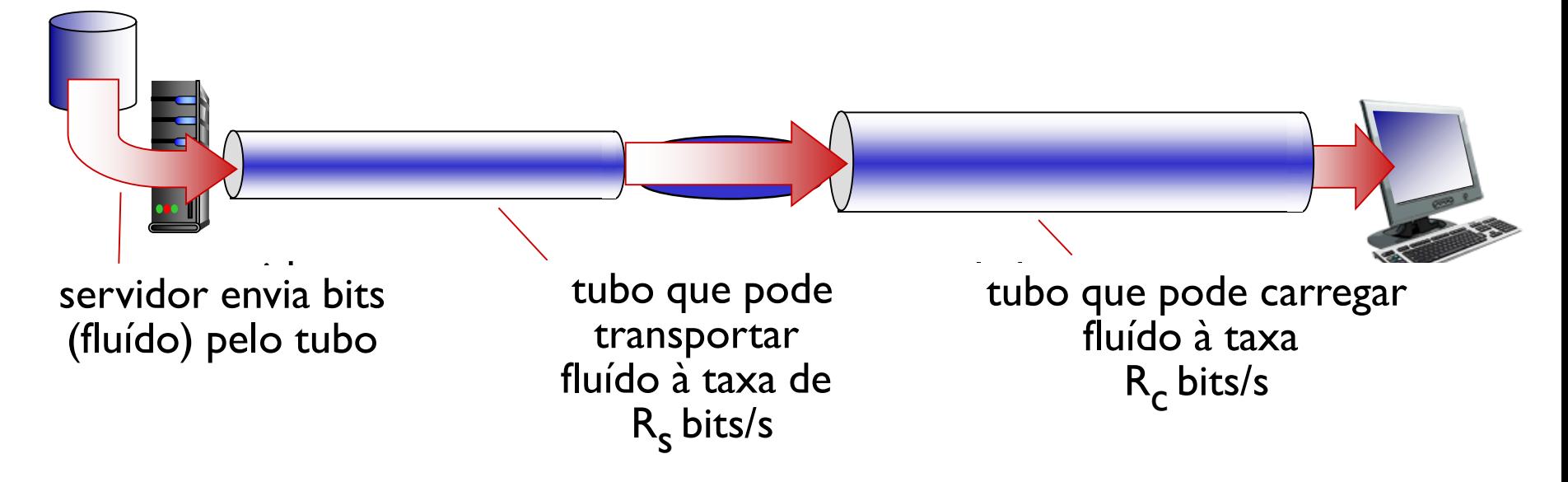

# Vazão (mais)

*R<sup>s</sup> < R<sup>c</sup>* Qual a vazão média fim a fim?

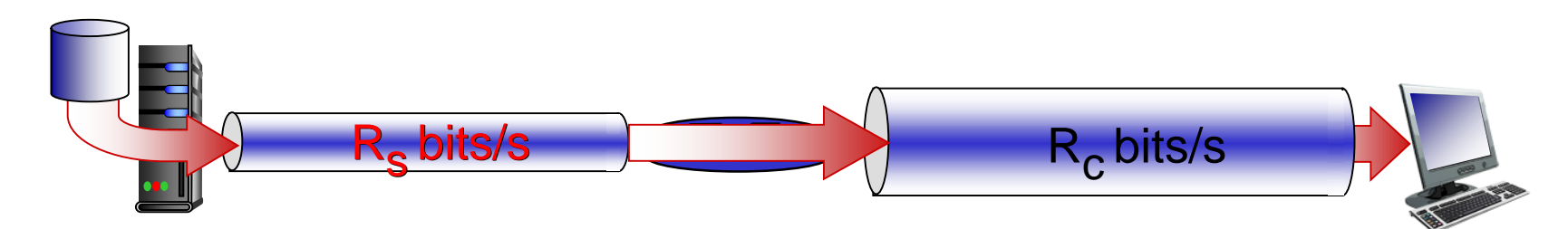

*R<sup>s</sup> > R<sup>c</sup>* Qual a vazão média fim a fim?

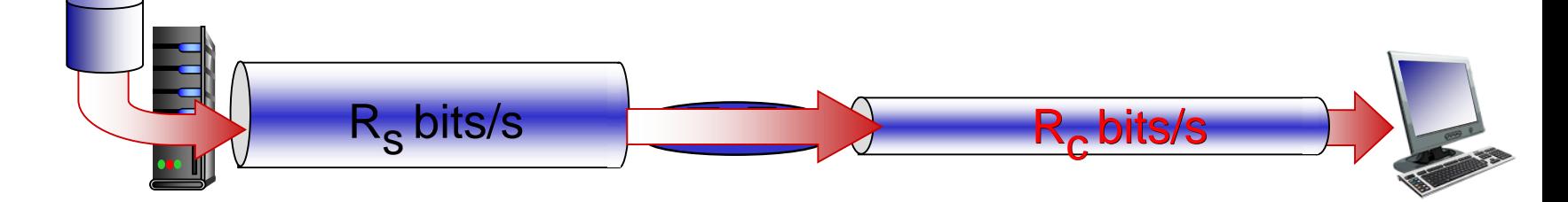

enlace na rota fim-a-fim que restringe vazão fim-a-fim *enlace de gargalo*

### Vazão: cenário Internet

- vazão fim-a-fim por conexão:  $min(R_c, R_s, R/10)$
- $\cdot$  na prática: R<sub>c</sub> or R<sub>s</sub> é muitas vezes o gargalo

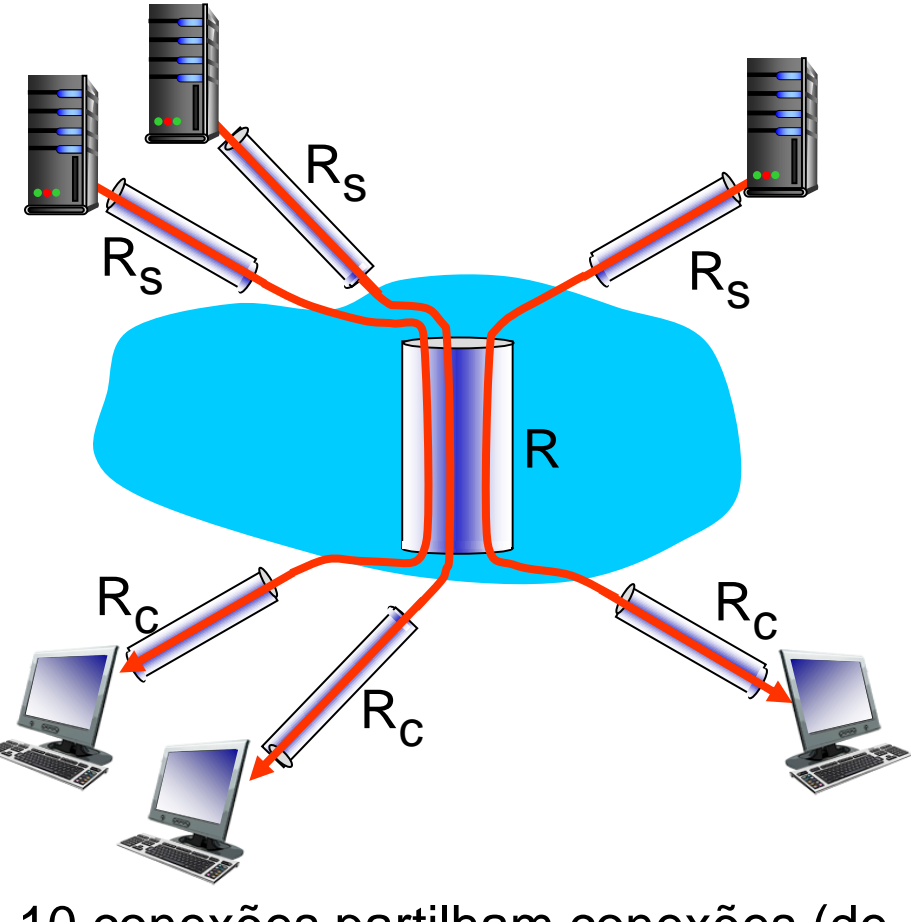

Introdução 1-2910 conexões partilham conexões (de forma justa) no enlace gargalo *backbone* R bits/s

# Capítulo 1: Conteúdo

- 1.1 O que *é* a Internet?
- 1.2 A borda da rede
	- sistemas finais, redes de acesso, enlaces
- 1.3 Núcleo da rede
	- **Chaveamento de pacotes, chaveamento de circuitos,** estrutura da rede
- 1.4 Atraso, perdas, vazão em redes 1.5 Camadas de protocolos, modelos de serviços 1.6 Redes sob ataque: segurança 1.7 História

# "Camadas" de protocolos

#### *Redes são complexas, com muitos* "*pedaços":*

- *hosts*
- **·** roteadores
- enlaces de vários meios
- aplicações
- **P** protocolos
- *hardware*, *software*

### *Questão:*

existe alguma esperança de *organizar* a estrutura da rede?

…. ou pelo menos nossa discussão de redes?

## Organização de uma viagem aérea

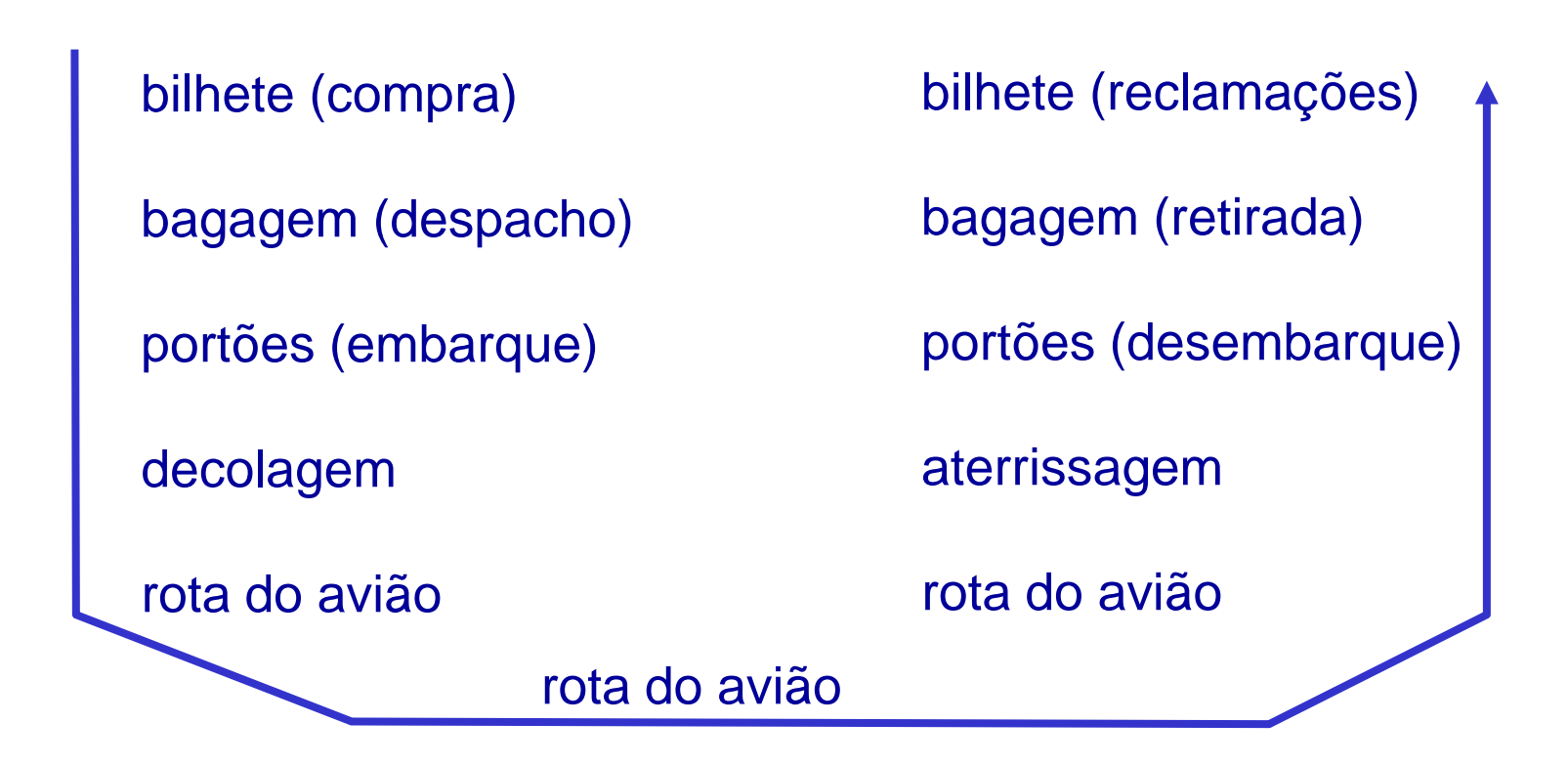

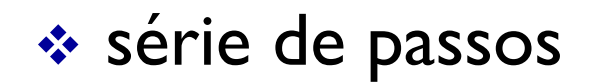

## Distribuição em camadas da funcionalidade

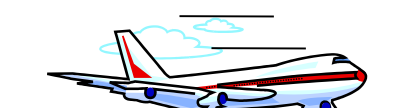

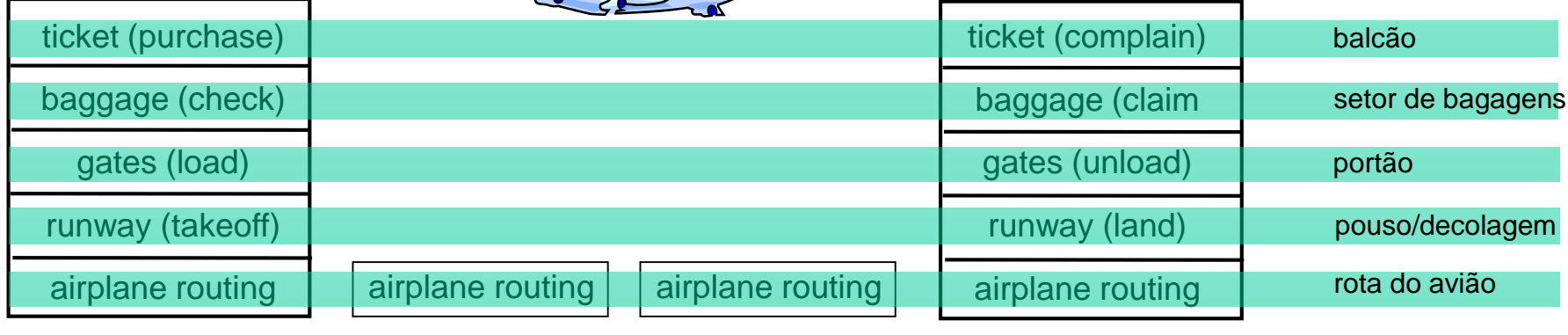

aeroporto de partida

centros de controle de tráfego áereo intermediários aeroporto de chegada

*camadas:* cada camada implementa um serviço

- via suas próprias ações internas à camada
- contando com serviços providos pela camada inferior

# Por que camadas?

lidando com sistemas complexos:

 estrutura explícita permite identificação das relações entre as partes do sistema complexo

*modelo de referência* em camadas para discussão

 modularização facilita manutenção e atualização do sistema

- mudança de implementação do serviço em uma camada é transparente para o resto do serviço
- e.g., mudar o procedimento de embarque/desembarque não afeta o resto do sistema
- arrumar em camadas pode ser ruim?

# Pilha de protocolos Internet

- *aplicação:* contendo aplicativos de rede que geram mensagens **FTP, SMTP, HTTP, DNS, ...**
- *transporte:* transferência de segmentos processo-processo
	- **TCP e UDP**
- *rede:* roteamento de datagramas da fonte ao destino
	- **IP, protocolos de roteamento**
- *enlace:* transferência de quadros entre elementos vizinhos na rede
	- Ethernet, 802.11 (WiFi), DOCSIS, ...
- *física:* transmissão física dos bits; depende do meio de transmissão; *cursos de Telecom.*

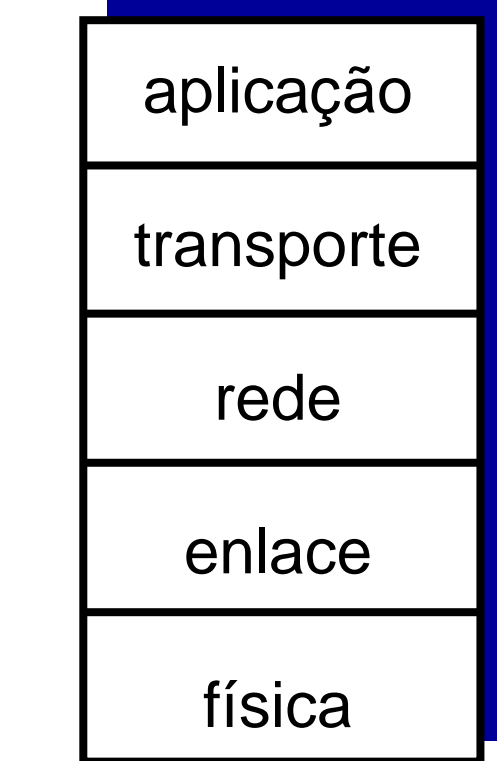

# Modelo de referência ISO/OSI

- *Década de 1970...*
- *apresentação:* permite aplicações interpretar o significado dos dados, e.g., criptografia, compressão, convenções específicas de máquina
- *sessão:* sincronização, ponto de verificação, recuperação de dados trocados
- Na pilha Internet faltam essas camadas!
	- **E** serviços, se necessários, devem ser implementadas na aplicação
	- necessários?

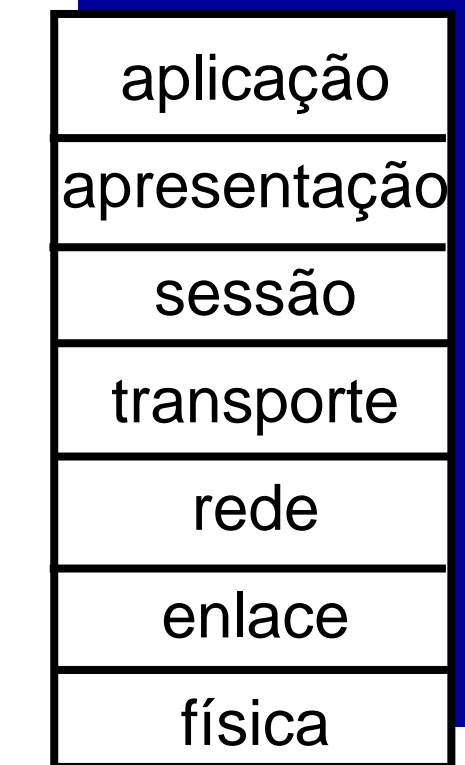

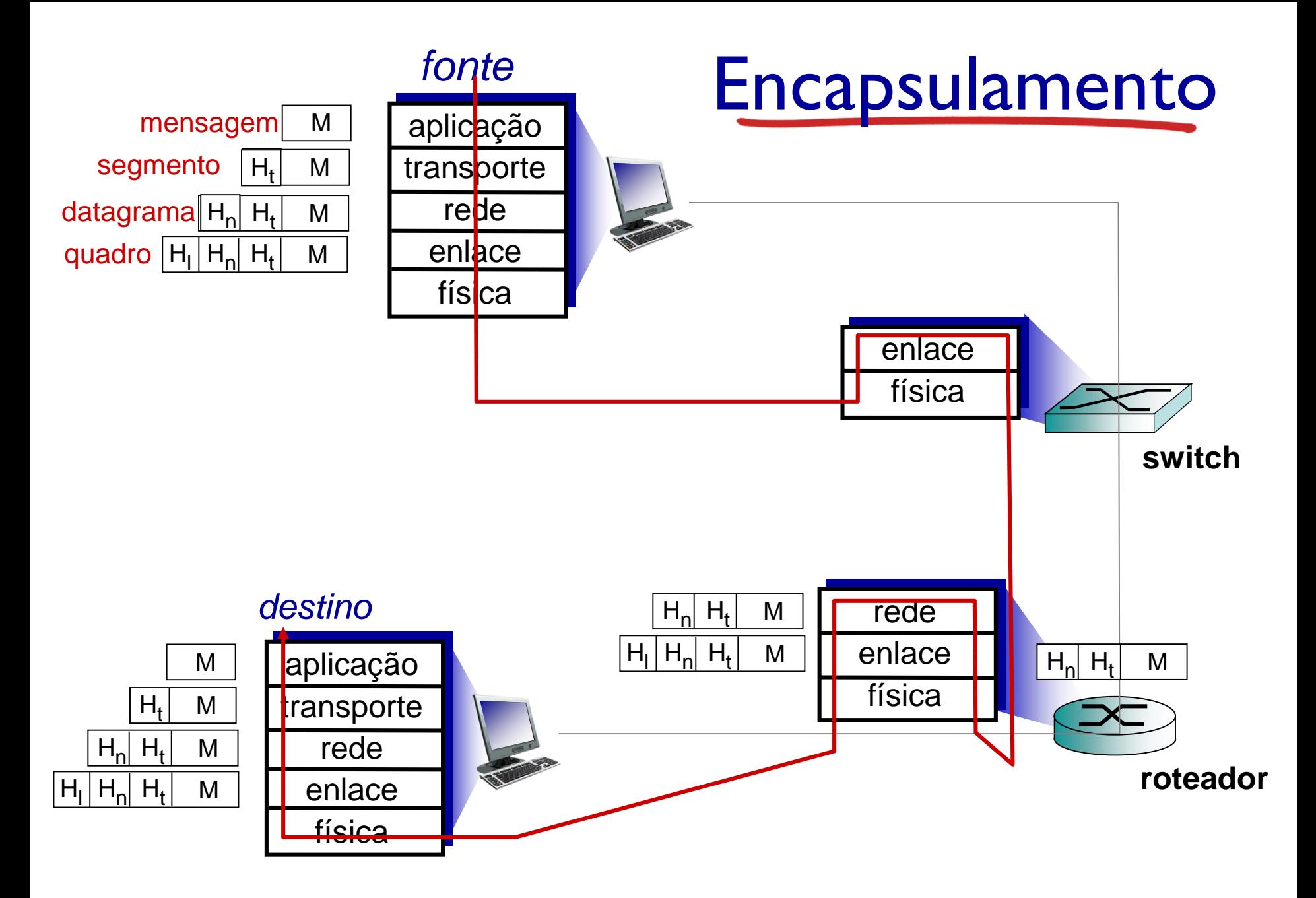

Introdução 1-37